The package depicted below is an API Online Help system compiled with RoboHelp.

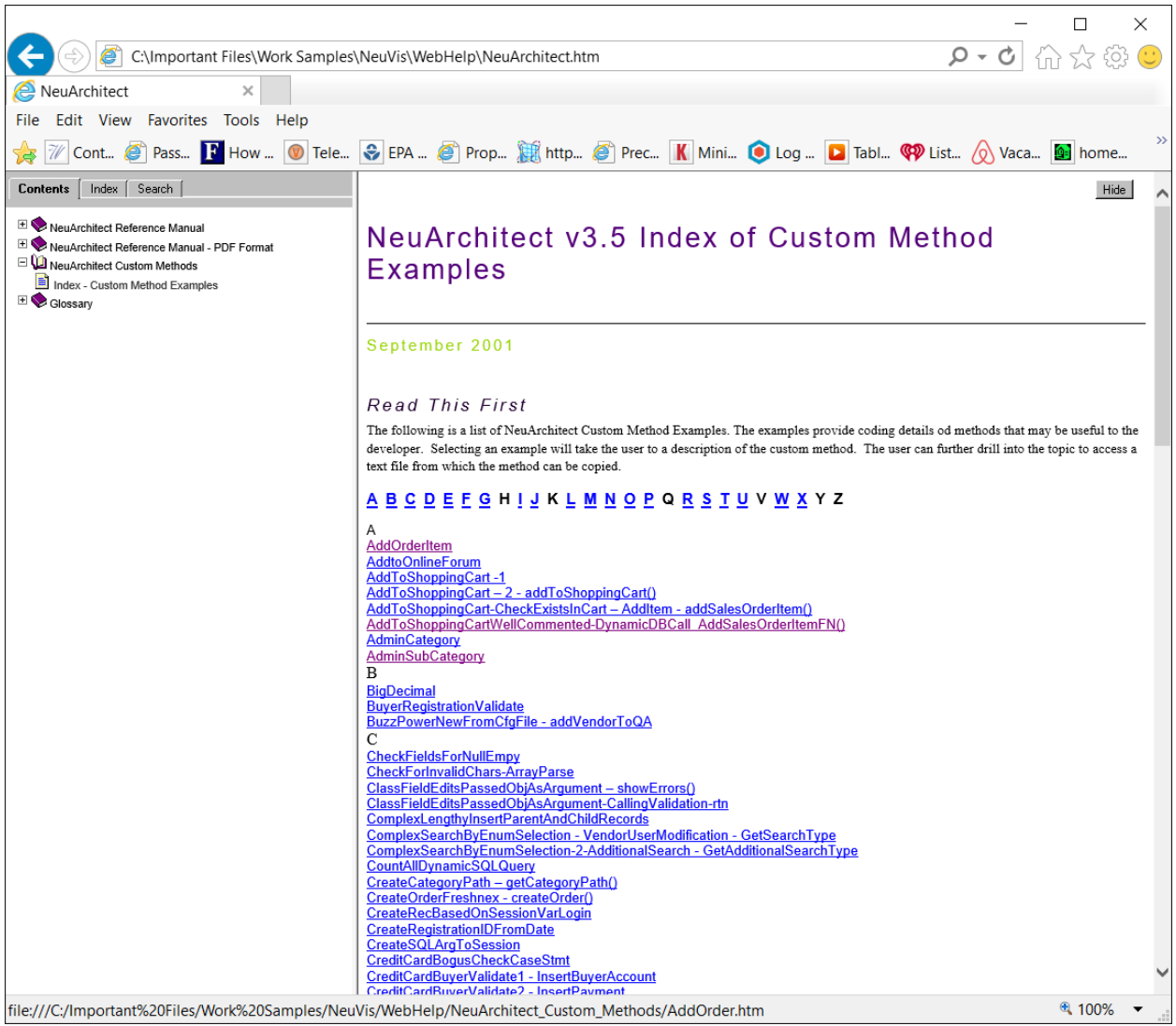

After selecting an API, a description and the methods invoked are displayed.

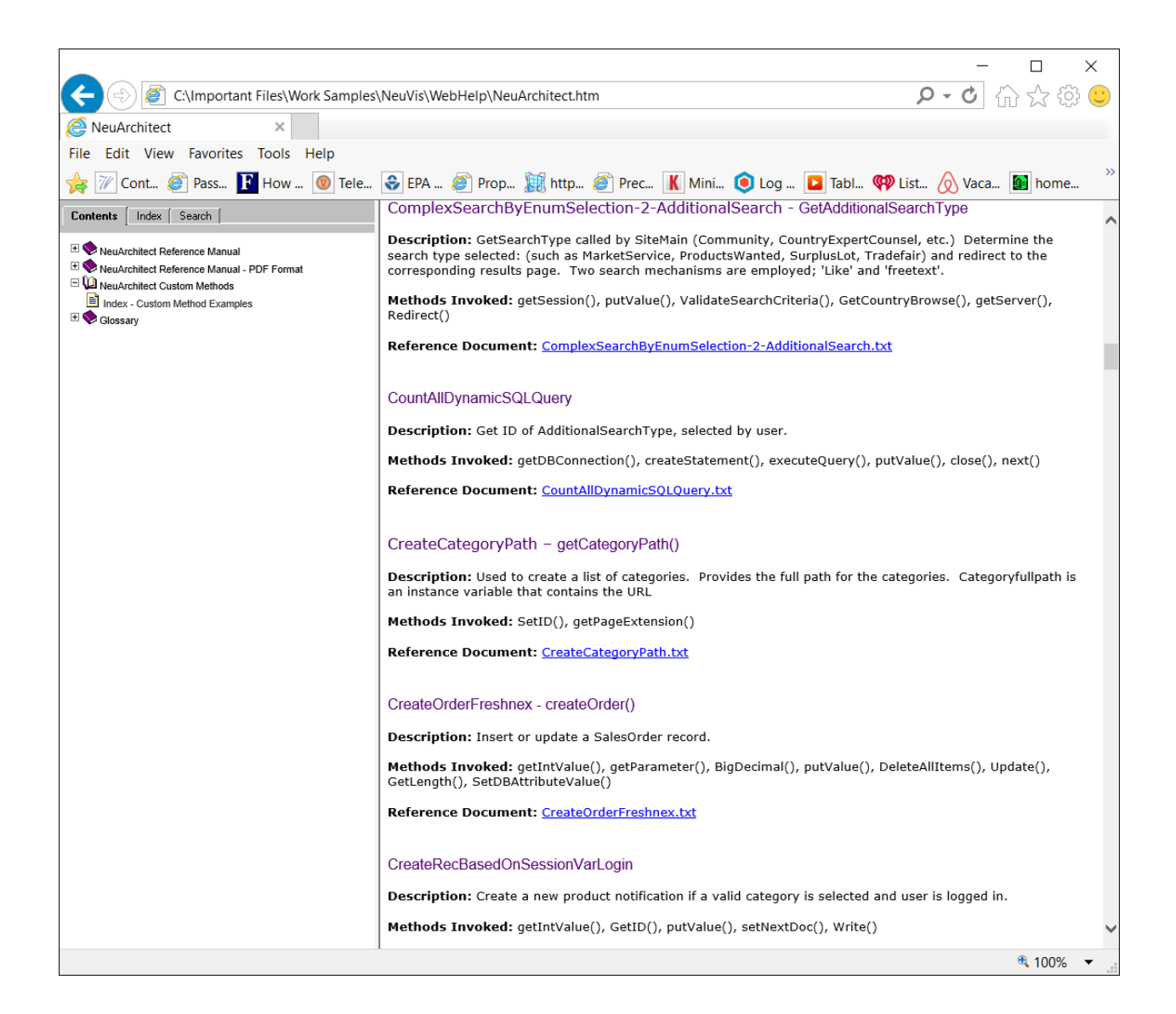

Selecting a link from an API description displays the API code.

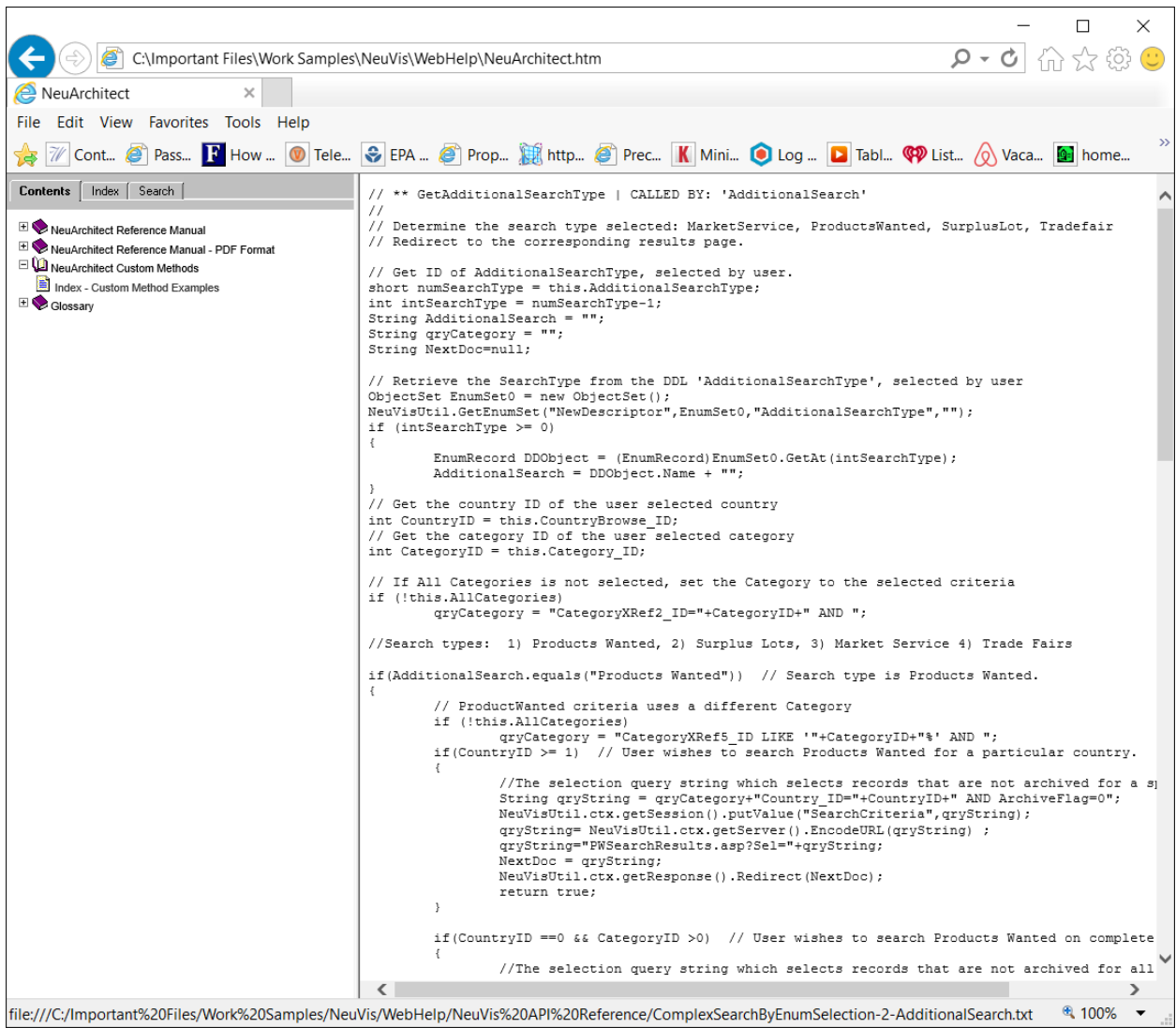